# Community Prevalence of SARS-CoV-2 in England: Results from the ONS Coronavirus Infection Survey Pilot

Koen B Pouwels, Thomas House, Julie V Robotham, Paul J Birrell, Andrew Gelman, Nikola Bowers, Ian Boreham, Heledd Thomas, James Lewis, Iain Bell, John I Bell, John N Newton, Jeremy Farrar, Ian Diamond, Pete Benton, Ann Sarah Walker, and the COVID-19 Infection Survey team

Supplementary File 1

This file contains mathematical and statistical details of the analysis and its interpretation.

## **1 Models estimated in thepaper**

## *Dynamic MRP*

The regression model that was used for the dynamic multilevel model and post-stratification (MRP) analysis was a Bayesian multilevel generalised additive model(GAMM) with a complementary loglog link implemented using the rstanarmpackage.[1-2] Sex wasmodelled as a fixed effect asit has only 2 levels, while age (5 levels) and region (9 levels) were modelled as random effects. This model was implemented using the following syntax:

> stan\_gamm4(result ~ s(time, by=region,  $k=5$ ) + sex, random  $= \sim (1 | \text{age}) + (1 | \text{region})$ ,  $family = binomial(link='cloglog").$  $data = data$ , iter = 3000, cores = 4,  $prior = normal(0, 0.5)$ , prior\_covariance  $=$  decov(shape = 1, scale = 1), control=list(adapt\_delta=0.95)

### *Associations between variables and testing positive*

To assess whether particular subgroups are more likely to test positive for SARS-CoV-2 viral RNA we performed an additional analysis including variables on which we did not post-stratify. We used the same model asfor the dynamic MRP but in working aged individuals only (16-74 yearsinclusive as defined in the Labour Force Survey) with these additional variables included as fixed covariates and age modelled as a continuous variable, using a thin-plate spline (again with  $k=5$ ), instead of a categorical variable. Associated syntax and results can be found in Table 1 in the main text and in supplementary file 3.

### *Presence of symptoms among those testing positive*

A Bayesian ordinal (adjacent category family) regression model with the following outcomes: 1) negative test, 2) positive test and no reported symptoms, and 3) positive test and reported symptoms was used for evaluating the association between potential risk factors and this ordinal outcome variable. The model allowed for category-specific effectsforthe variables with clear evidence of an effect on a positive test(regardless of presence ofsymptoms). This ordinal regression model wasfitted using the brms package in R version 3.6.1. [3] This model was implemented using the following syntax:

priors <- c(set\_prior("normal(0,1)", class="b", coef= "work\_locationWorkingOutsideofyourHome"), set\_prior("normal(0,1)", class="b", coef= "work\_locationBoth"), set\_prior("normal(0,1)", class="b", coef= "work\_locationNotapplicable"), set\_prior("normal(0,1)", class="b", coef= "patient\_facing1"), set\_prior("normal(0,1)", class="b", coef= "resident\_facing1"), set\_prior("gamma(1,1)",class="sd", group="region", coef="Intercept), set\_prior("normal(7,1)",class="Intercept",coef="1"),

set\_prior("normal(8,2)",class="Intercept",coef="2"))

 $brm(test\_symp \sim cs(word\_location) + cs(patient\_facing) + cs(resident\_facing) + (1|region),$ family=acat(link="cloglog", threshold="flexible"), data=data, control=list(adapt\_delta=0.95),cores=4, chains=4, prior=priors)

#### **4Epidemiological interpretation of the complementary log-log link function when focusing on associations between variables and testing positive for the presence of SARS-CoV-2RNA.**

Our regression model operates at the individual level; in particular, we assume that there are *n* swabs taken, and the *i*-th of these is associated with time *ti*, English region *ei*, and a vector of other covariates x*i*. These covariates are as detailed in the main text: age; work etc. The probability of the *i*-th swab being positive is then given by a generalised linear model (generalised additive model).

$$
\pi_i = p(x_i, e_i, t_i) = g^{-1}(s_{e_i}(t_i) + \beta \cdot x_i + \zeta_{e_i}).
$$
\n(1)

Here,  $s_{e_i}$  is the time smoother for the region *e*,  $\beta$  is the vector of regression coefficients, and  $\zeta_e$  is the random effect for region *e*, with these effects assumed i.i.d. with  $\zeta_e \sim N(0,$  $\sigma^2$ ). The likelihood function for this model given observations  $y_i = 1$  for a positive swab and  $y_i = 0$  for negative, is then

$$
L = \prod_{i=1}^{n} \pi_i^{y_i} (1 - \pi_i)^{1 - y_i} . \tag{2}
$$

*i*

Now suppose that the individual *i* acquires infection at a rate *λi*(*t*), known as the *force of infection* in infectious disease modelling. The Chapman-Kolmogorov equation, using dots for time derivatives, is:

$$
\dot{\pi}_i(t) = (1 - \pi_i)\lambda_i(t). \tag{3}
$$

This has solution

$$
\pi_i = 1 - \exp(-\int_{u=0}^t \lambda_i(u) du).
$$
 (4)

If we choose a complementary log-log link function  $g(x) = \log(-\log(1-x))$  (5)

in (1), and assume that

$$
\lambda_i(t) = \varnothing_i \lambda_{e_i}(t). \tag{6}
$$

in (5), then we get

$$
\pi_i = 1 - \exp\left(-\phi \int_{u=0}^t \lambda_{e_i}(u) du\right) = 1 - \exp\left(-\exp(\beta \cdot x_i)\exp\left(s_{e_i}(t_i)\right) \exp\left(\zeta_{e_i}\right)\right). (7)
$$

This implies that

$$
\varnothing_i \propto \prod_a e^{\beta_a x_{ia}},\tag{8}
$$

and so we quote the value of  $exp(\beta_a)$  for the *a*-th covariate, with 1 as reference, since this is interpretable as the relative exposure to infectious risk.

## **5 Calculation of growth rates and doubling / halving times**

From (7), suppressing dependence on region, we also obtain

$$
\int_{u=1}^{t} \lambda(u) du = \exp(s(t)) \quad . \tag{9}
$$

Then the standard definition of the instantaneous epidemic growth rate gives, when combined with differentiating (9) twice and using Leibniz's rule,

$$
r(t) = \frac{\dot{\lambda}(t)}{\lambda} = \frac{((\dot{s}(t))^2 + \ddot{s}(t)) \exp(s(t))}{\dot{s}(t) \exp(s(t))} = \dot{s}(t) + \frac{\ddot{s}(t)}{\dot{s}(t)} .
$$
 (10)

## **6 Figures and tables**

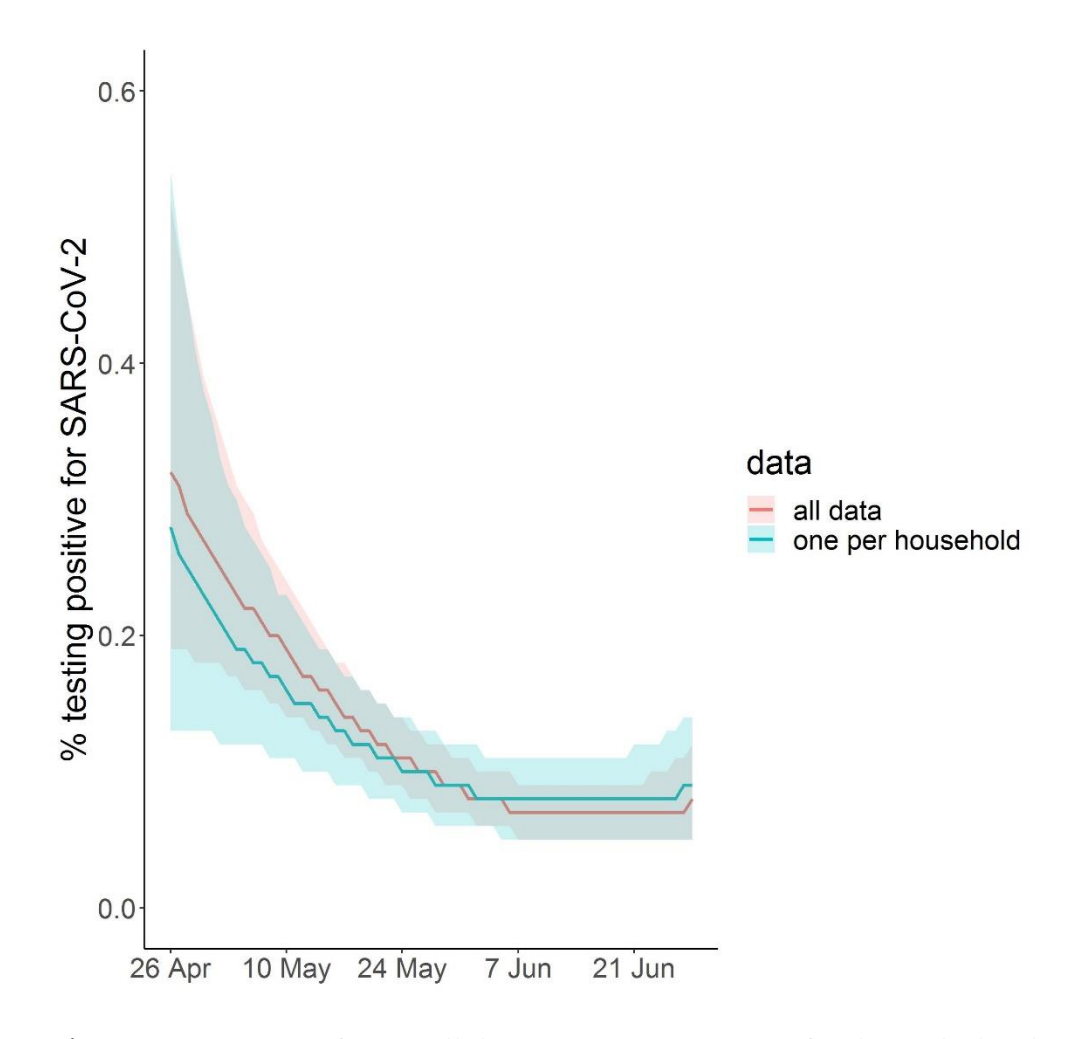

**Fig S1.** Comparison of using all data (34,992 participants) for the multi-level regression with poststratification for estimation of the percentage of inhabitants testing positive over time versus use one randomly selected person per household (16,772 participants). The shaded area falls within the 95% credible intervals.

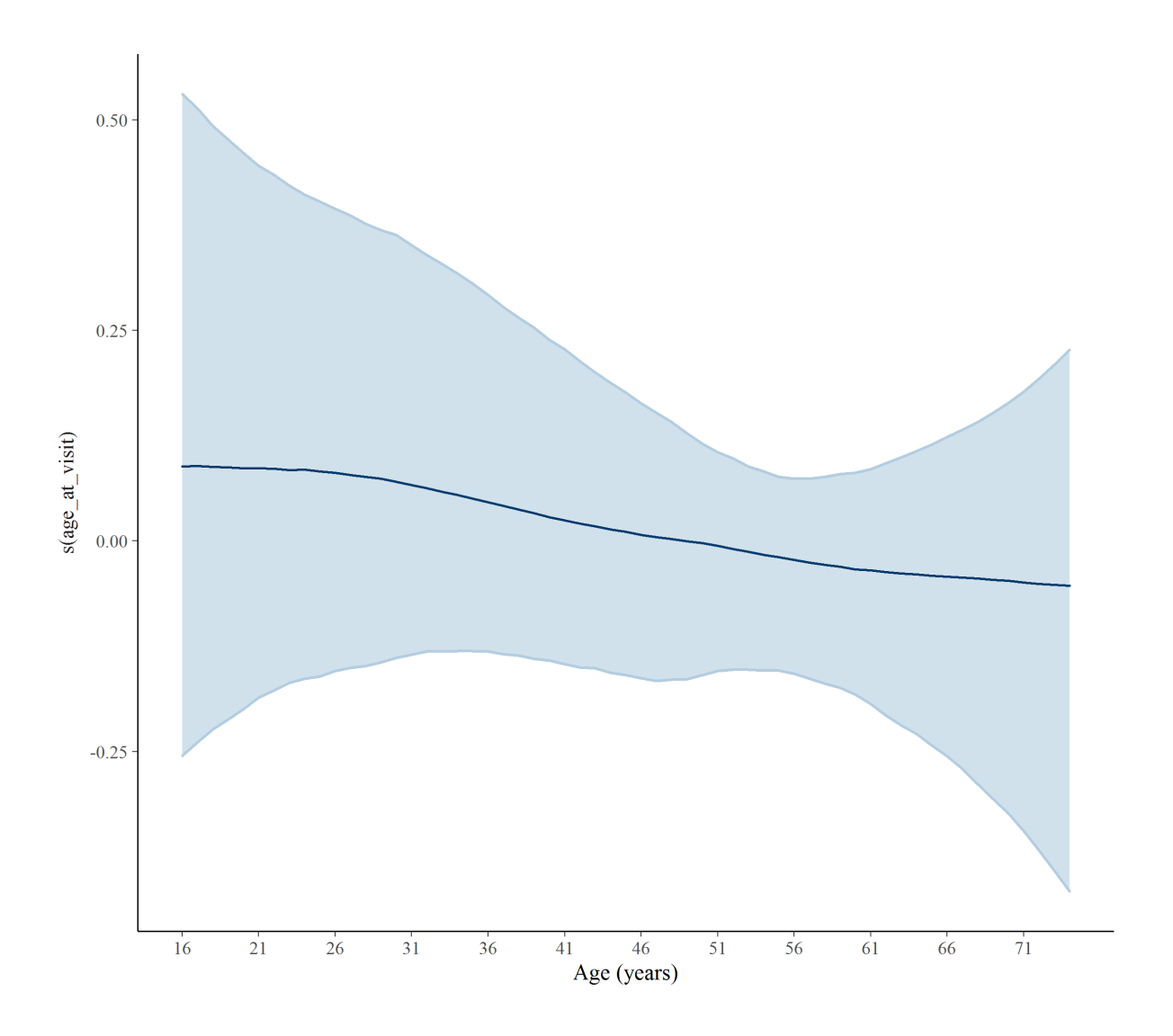

**Fig S2.** Smooth term for age obtained using a multivariable Bayesian regression model estimating associations between variables and test positivity. The shaded area falls within the 95% credible intervals.

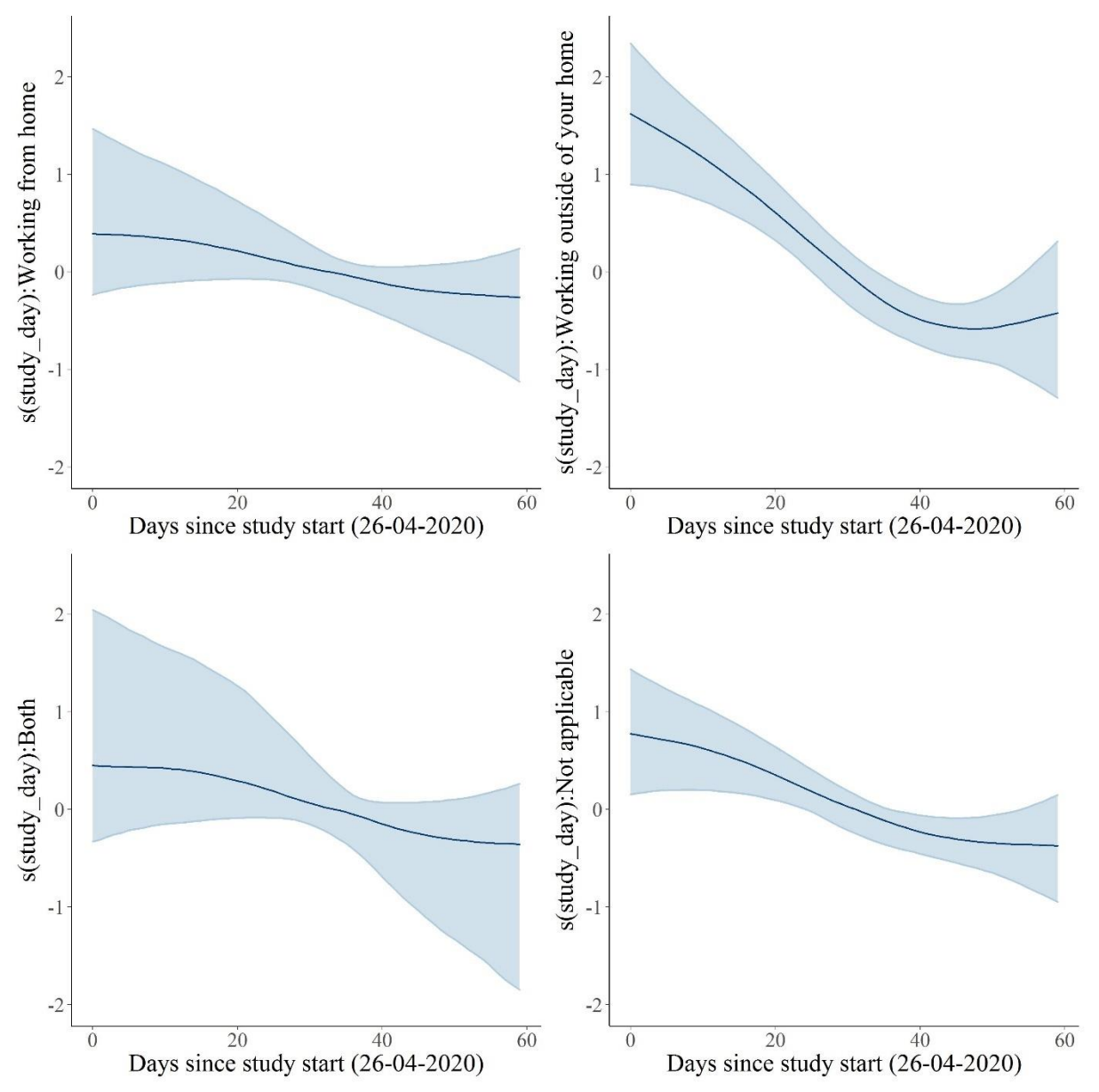

**Fig S3.** Smooth term for time by different work locations obtained using a multivariable Bayesian regression model estimating associations between variables and test positivity. The shaded area falls within the 95% credible intervals.

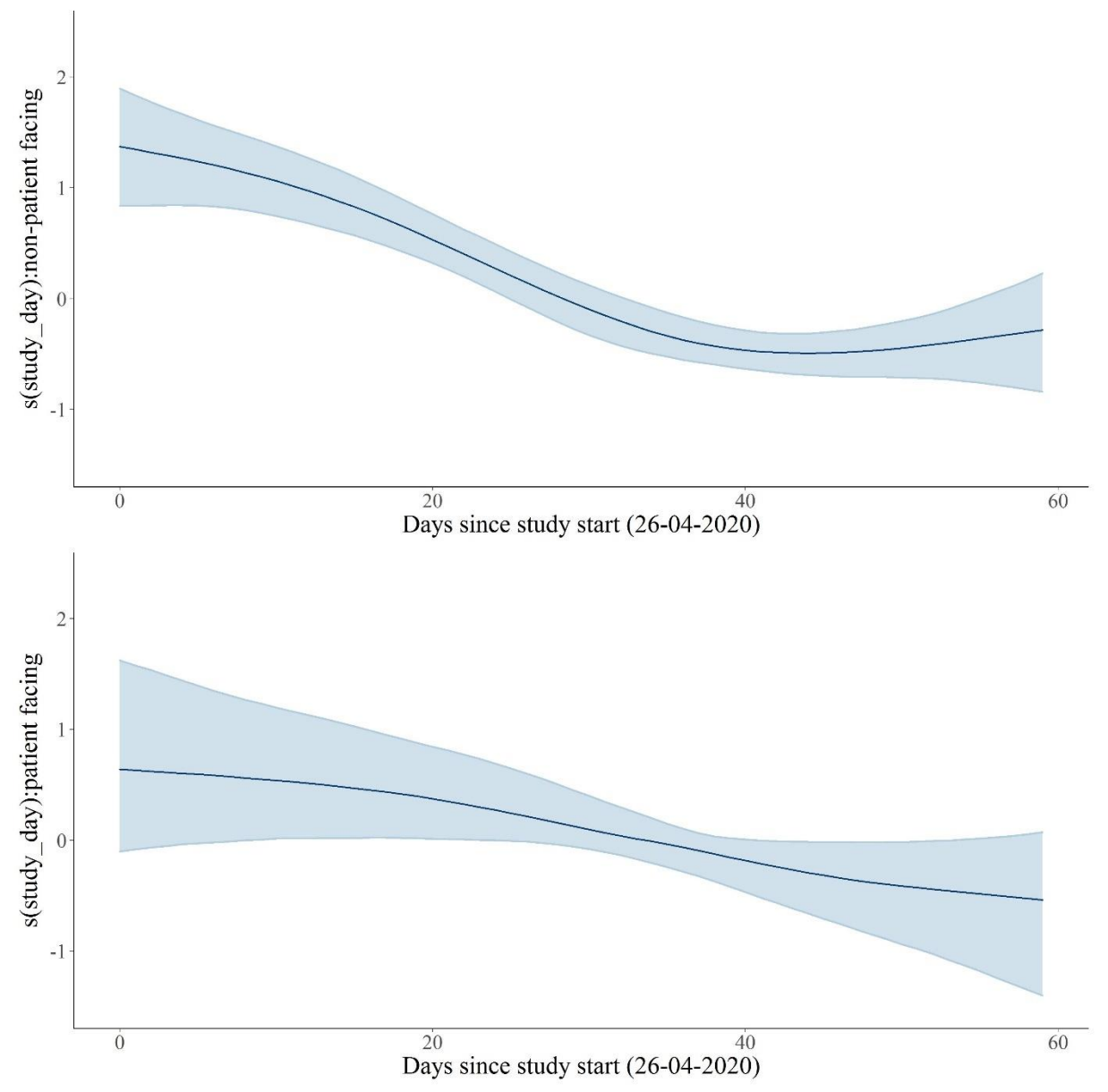

**Fig S4.** Smooth term for time by job-type involving direct contact with patients or not obtained using a multivariable Bayesian regression model estimating associations between variables and test positivity. The shaded area falls within the 95% credible intervals.

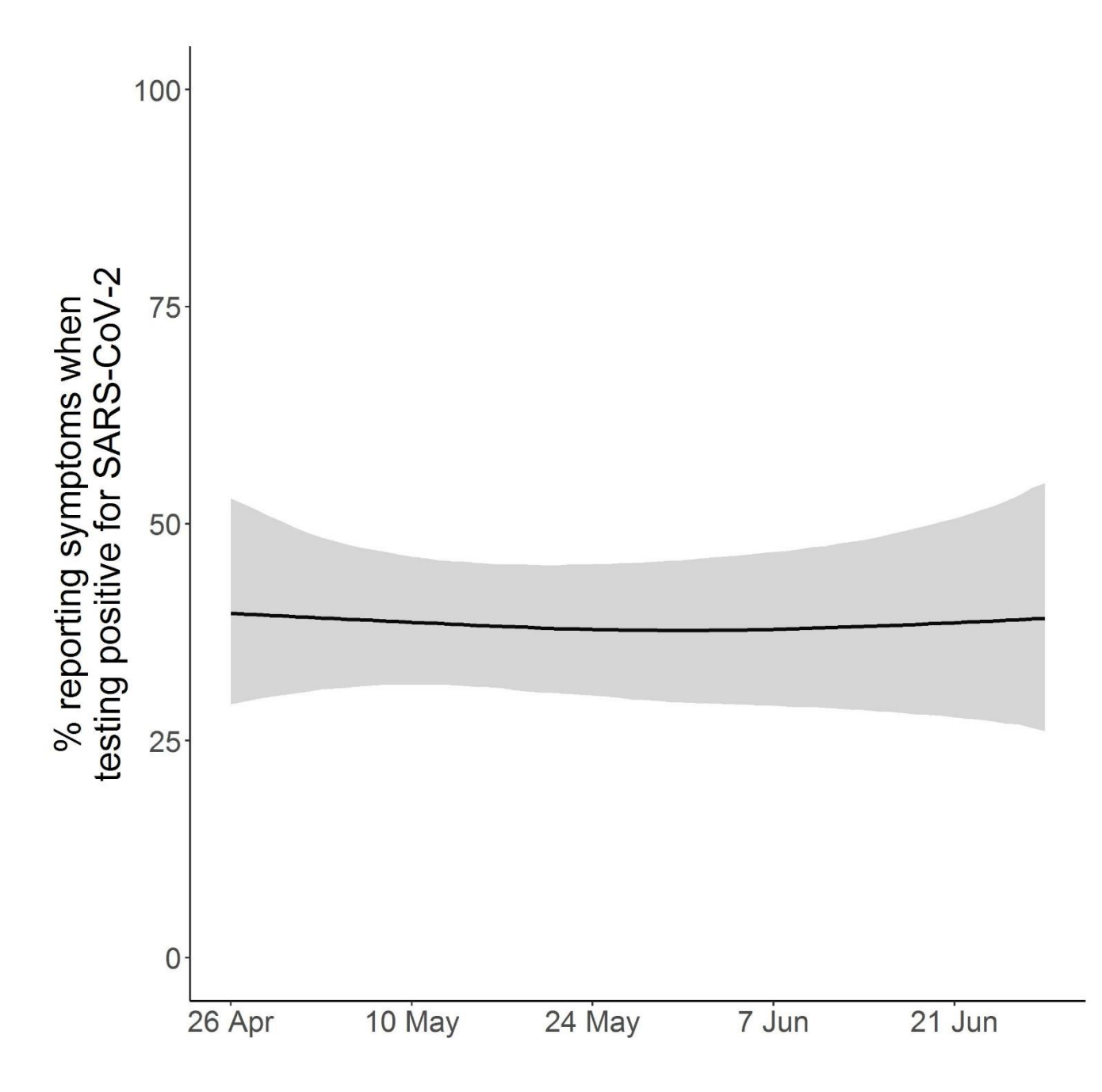

**Fig S5.** Percentage of participants reporting symptoms when testing positive for the presence of SARS-CoV-2 over time. The shaded area falls within the 95% credible intervals.

# **7 References**

- 1. https://cran.r-project.org/web/packages/rstanarm/vignettes/mrp.html
- 2. [http://www.stat.columbia.edu/~gelman/research/unpublished/MRT\(1\).pdf](http://www.stat.columbia.edu/~gelman/research/unpublished/MRT(1).pdf)
- 3. [https://www.jstatsoft.org/article/view/v080i01](http://www.jstatsoft.org/article/view/v080i01)

## **8 STROBE checklist**

STROBE Statement—checklist of items that should be included in reports of observational studies

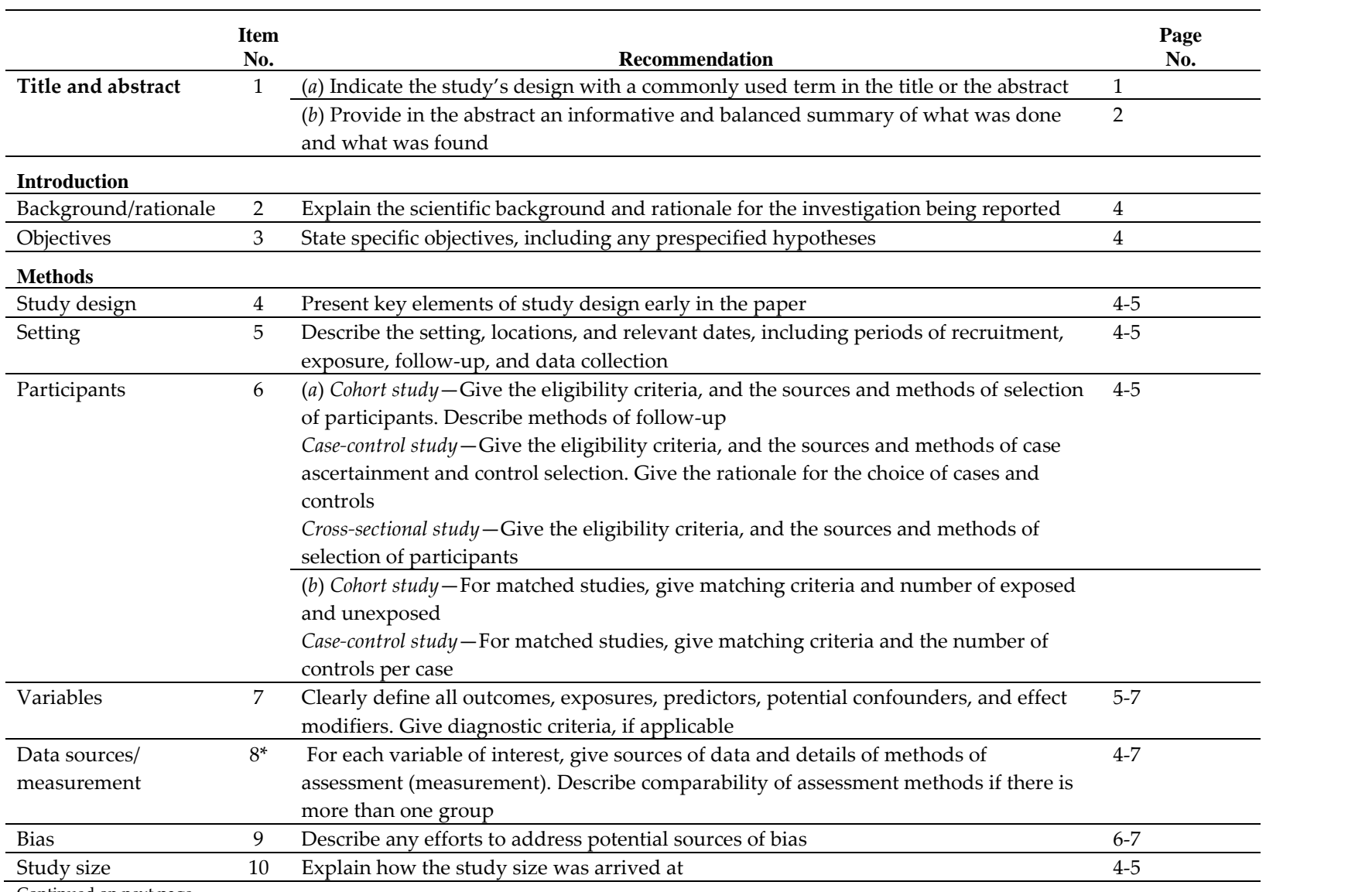

Continued on next page

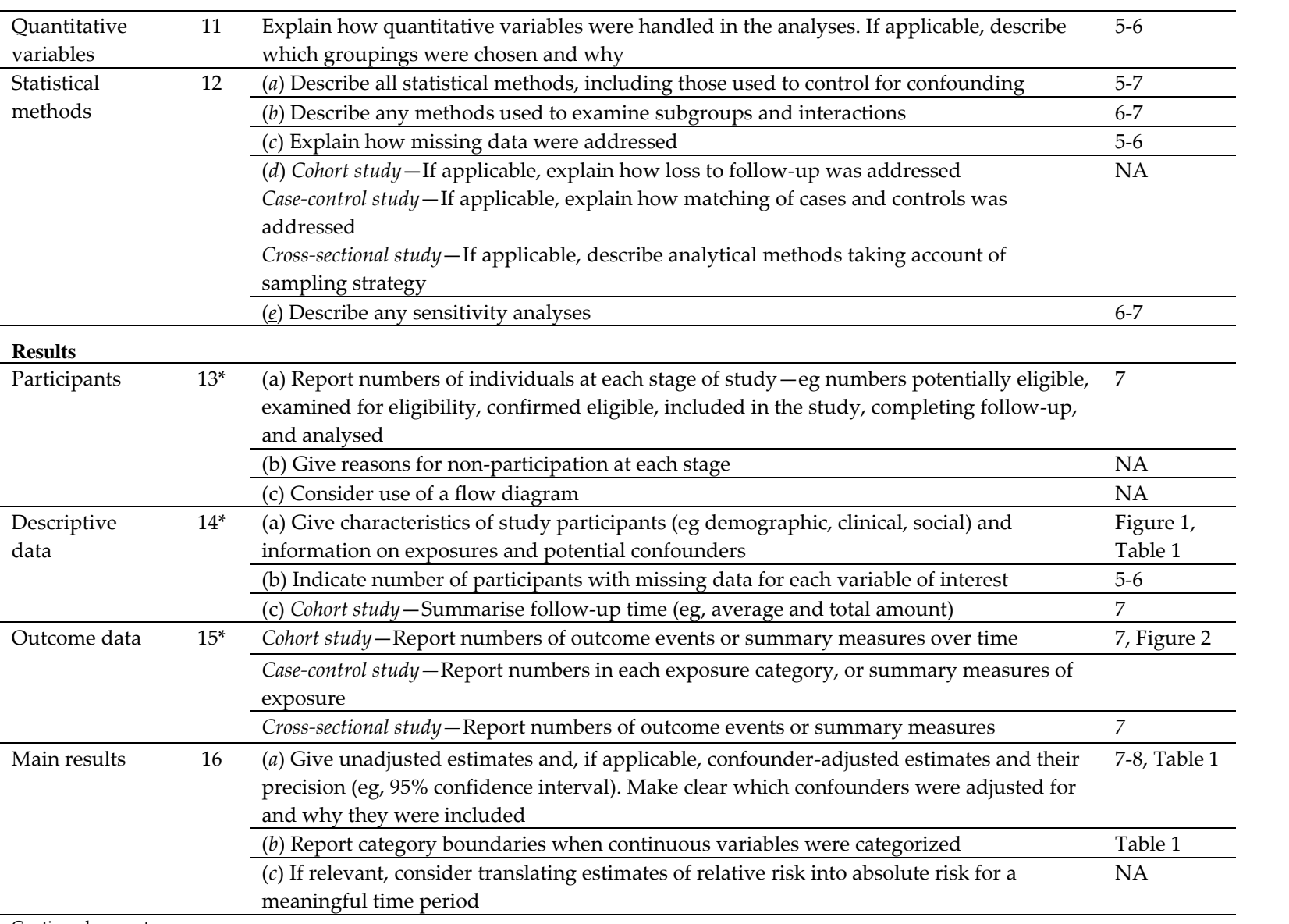

Continued on next page

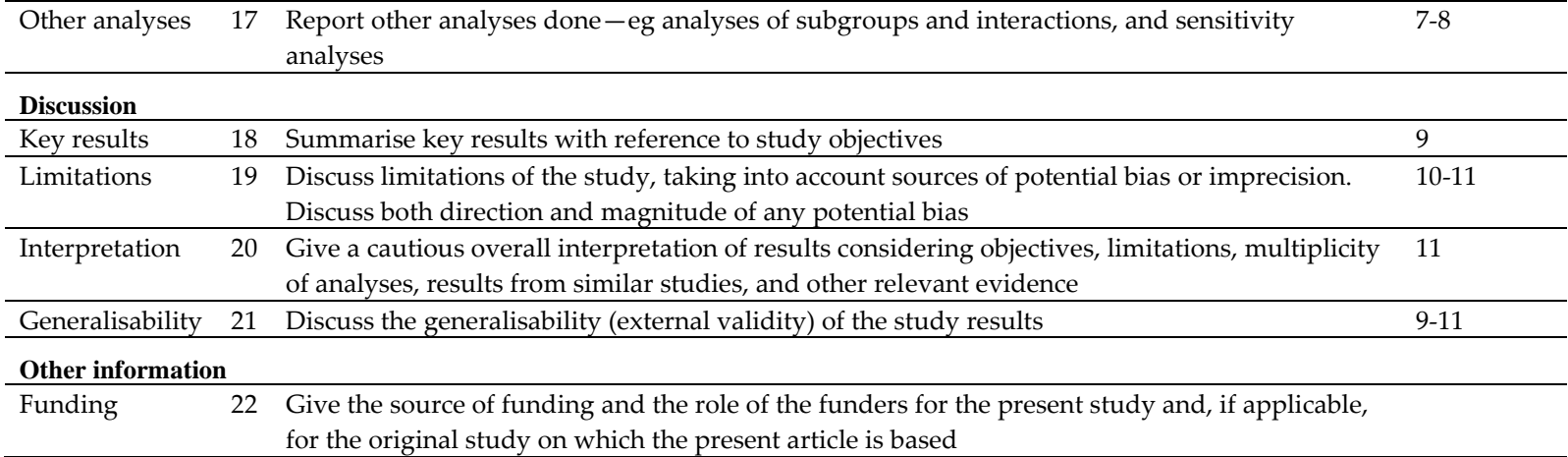

\*Give information separately for cases and controls in case-control studies and, if applicable, for exposed and unexposed groups in cohort and cross-sectional studies.

**Note:** An Explanation and Elaboration article discusses each checklist item and gives methodological background and published examples of transparent reporting. The STROBE checklist is best used in conjunction with this article (freely available on the Web sites of PLoS Medicine at http://www.plosmedicine.org/, Annals of Internal Medicine at http://www.annals.org/, and Epidemiology at http://www.epidem.com/). Information on the STROBE Initiative is available at www.strobe-statement.org.